# MATLAB EXPO 2021

**Continuous Integration with MATLAB and Simulink**

**0**

*Adam Sifounakis*

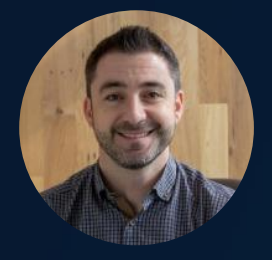

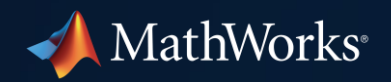

### Let's start with a few quick polls (and a surprise)!

- Do you use CI today?
- Which CI platforms do you use?
- Do you share your MATLAB code publicly on GitHub?

### Let's start with a few quick polls (and a surprise)!

- Do you use CI today?
- Which CI platforms do you use?
- Do you share your MATLAB code publicly on GitHub?
	- MathWorks provides free CI support for public GitHub repositories!

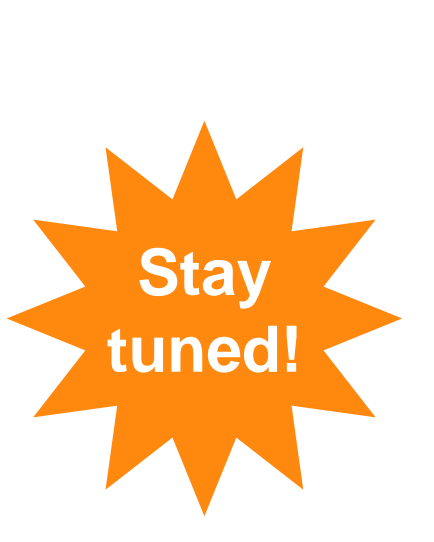

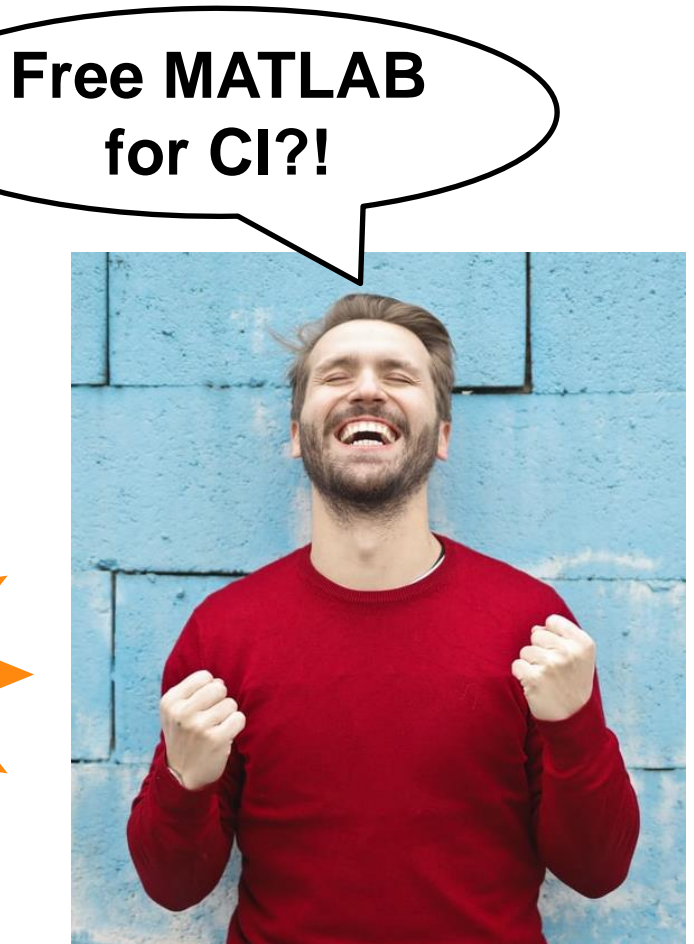

**MATLAB EXPO** 

Today, we will answer the following questions…

#### **What are the benefits of CI?**

**How do MATLAB and Simulink fit into the CI ecosystem?**

#### **How do I get started with CI?**

**Is there really free CI support for public GitHub repositories?**

#### What is Continuous Integration (CI)?

- Continuous Integration is the practice of automating the building and testing of software
- CI enables teams of developers to frequently and more safely merge code changes into a larger code base

## CI helps you develop better code, faster!

#### Benefits of Continuous Integration

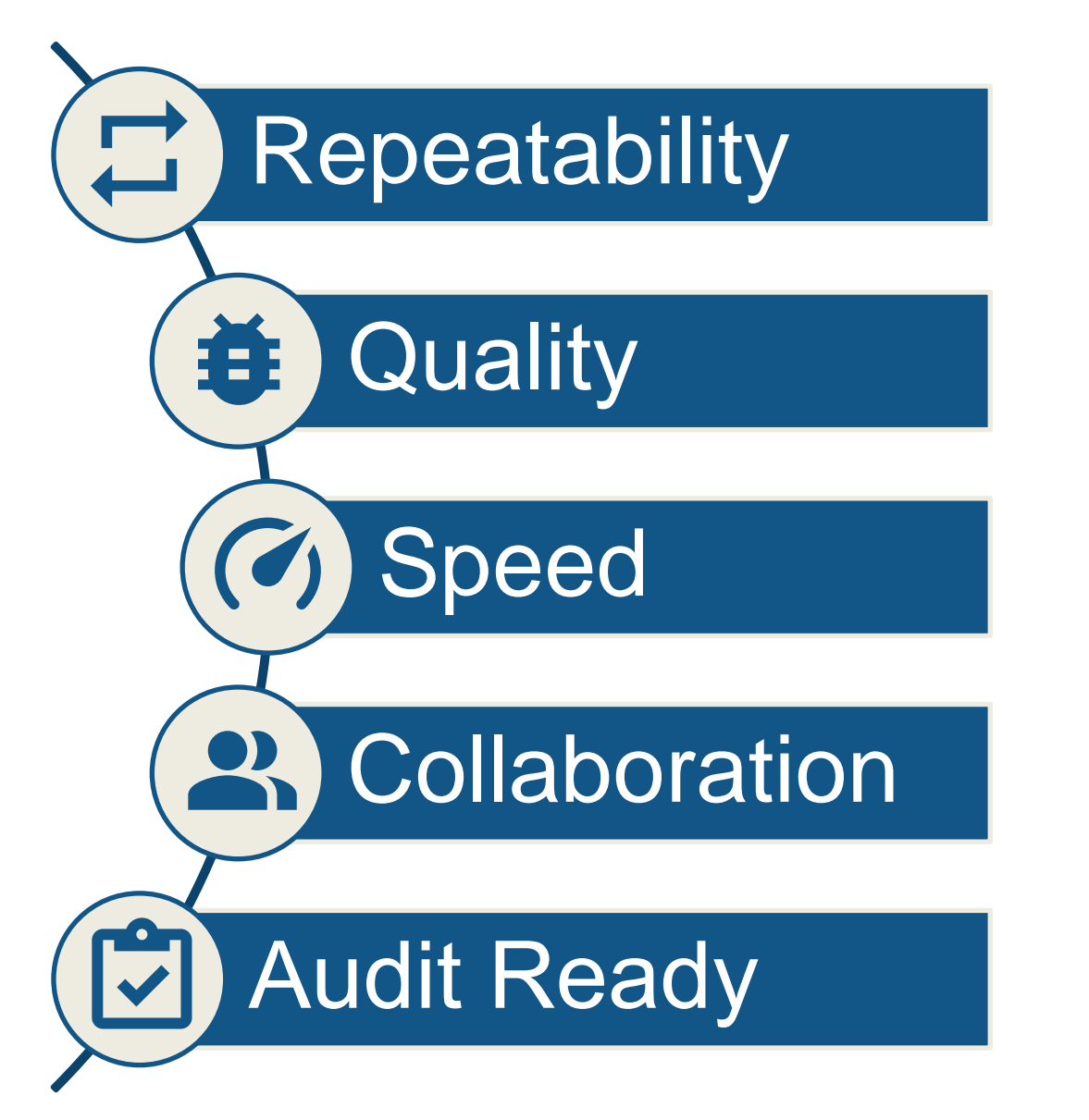

Consistent, repeatable environment

Automate testing of latest changes

Test early, test often

Identify integration issues quickly

Trace issues to the source

#### Who uses CI?

#### Traditionally, only software companies used CI…

#### Today, engineers and scientists are riding the CI wave, too!

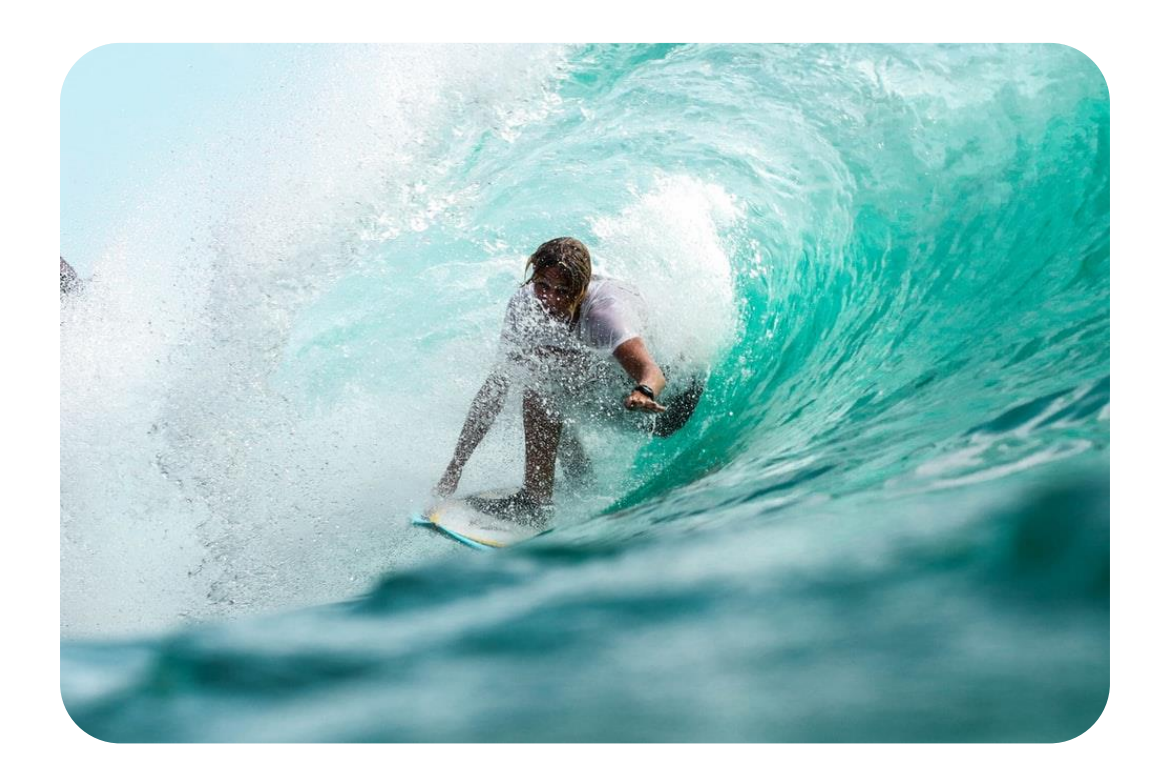

#### What do engineers and scientists do with CI?

Tessella Designs Attitude and Orbit Control Algorithms for Solar Orbiter Spacecraft Using Model-Based Design

#### **Aerospace**

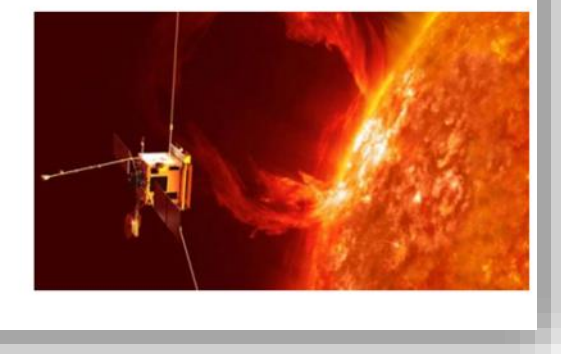

Accelerating Development of a Diabetes Management System with Model-Based Design: Q&A with Bigfoot Biomedical

## **Medical Devices**

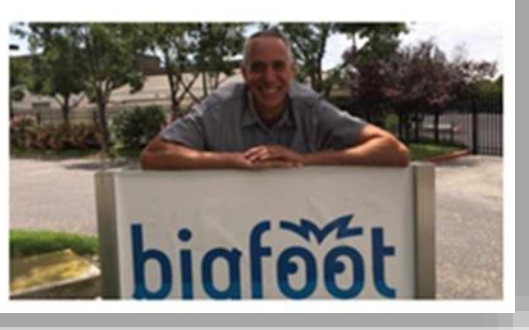

**BAE Systems Controls Develops Autopilot for Unmanned** Aerial Vehicle

## **Autonomous Vehicles**

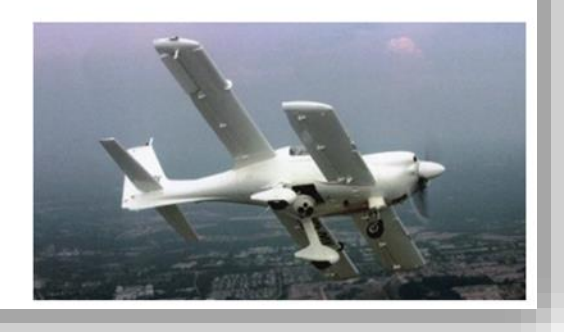

Vestas Develops Control Software for Wind Power Plants with Model-Based Design and Continuous Integration

## **Energy Production**

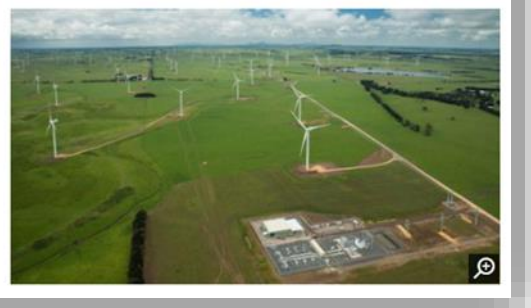

#### What does the CI-based workflow look like?

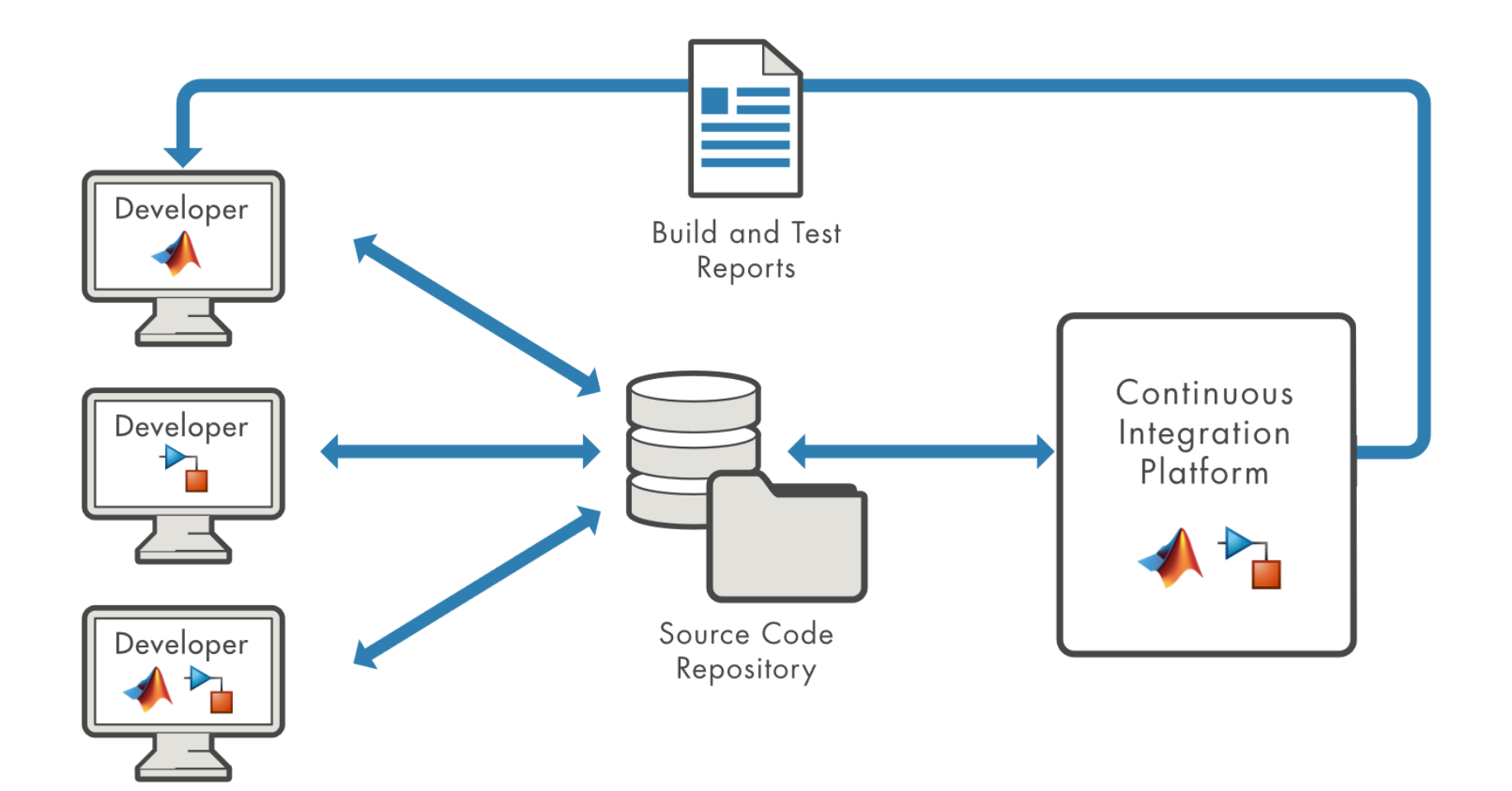

#### What's the easiest way to get started with CI?

- Use our plugins to streamline CI job setup for MATLAB and Simulink
	- [Azure DevOps](https://marketplace.visualstudio.com/items?itemName=MathWorks.matlab-azure-devops-extension) – [Jenkins](https://plugins.jenkins.io/matlab/)
	- [CircleCI](https://circleci.com/developer/orbs/orb/mathworks/matlab) – [Travis CI](https://docs.travis-ci.com/user/languages/matlab/)
	- [GitHub Actions](https://github.com/matlab-actions/overview)
- Don't worry, you can still use MATLAB and Simulink with other CI platforms!
	- The plugins just make it *easier*
- Reference architectures to get you started with cloud-based hosts
	- AWS, Azure, and Google Cloud Platform (GCP)
	- <https://github.com/mathworks-ref-arch>

## Jenkins Configuration Walkthrough

**• Install the MATLAB plugin** 

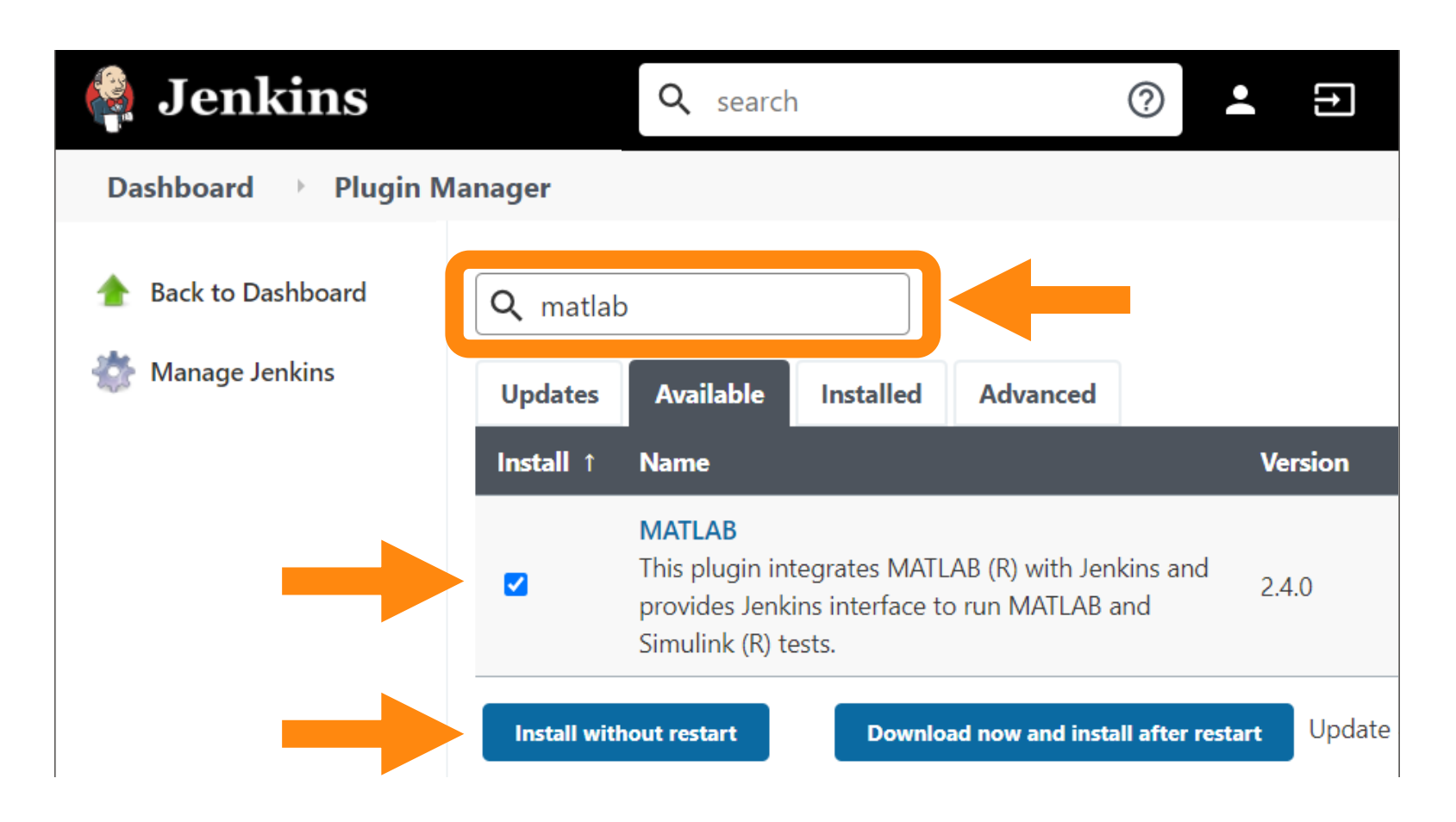

 $\boldsymbol{Q}$ 

### Using the MATLAB plugin for Jenkins

- **Install the MATLAB plugin**
- **Tell Jenkins where to find MATLAB**

#### **Build Environment**

- Delete workspace before build starts
- Use secret text(s) or file(s)  $\begin{array}{c} \square \end{array}$
- Abort the build if it's stuck
- Add timestamps to the Console Output
- Inspect build log for published Gradle build scans
- **Use MATLAB version**  $\blacktriangleright$  $(2)$

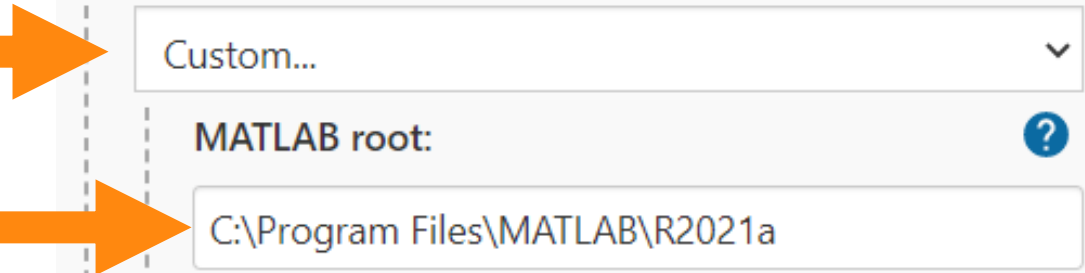

- **Install the MATLAB plugin**
- Tell Jenkins where to find MATLAB
- Tell Jenkins what to do
	- Run all MATLAB tests
	- Run a custom MATLAB command

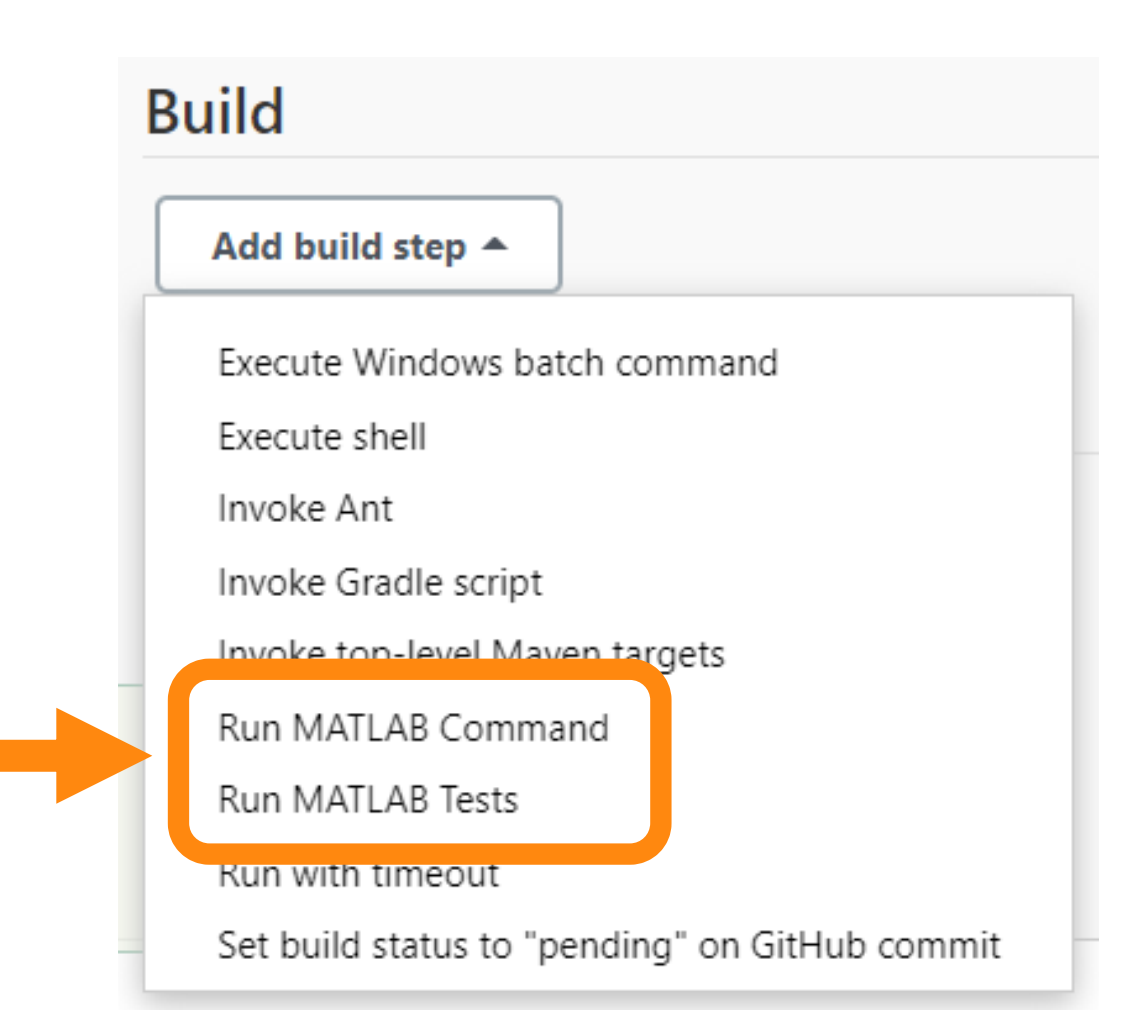

- **Install the MATLAB plugin**
- Tell Jenkins where to find MATLAB
- Tell Jenkins what to do
	- Run all MATLAB tests
	- Run a custom MATLAB command
- Choose which test results you want to see

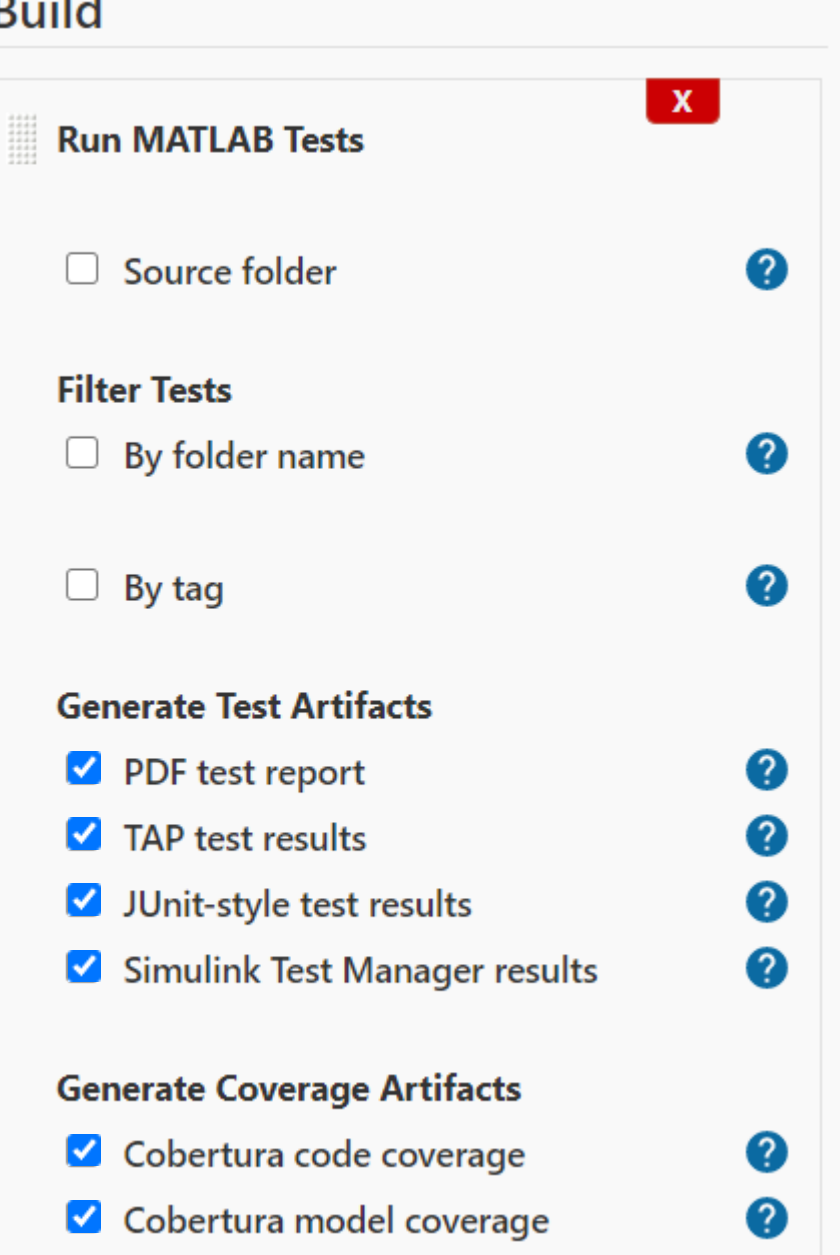

- **Install the MATLAB plugin**
- **Tell Jenkins where to find MATLAB**
- Tell Jenkins what to do
	- Run all MATLAB tests
	- Run a custom MATLAB command
- Choose which test results you want to see
- That's it! You're ready to build!

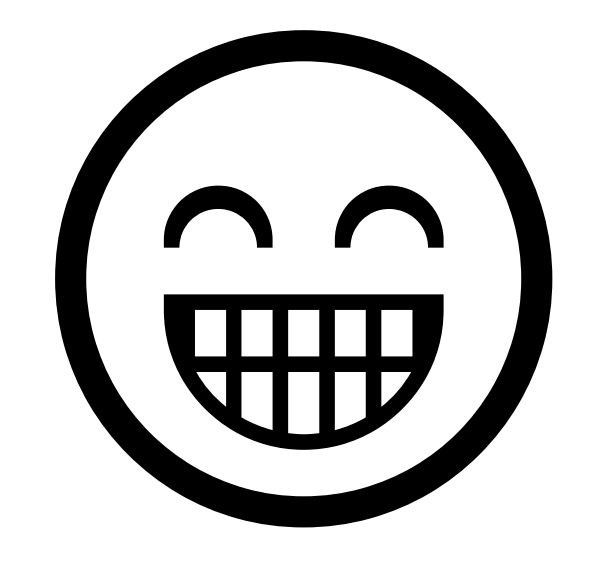

#### Viewing build results in Jenkins

**All Tests** 

tAnswerlsCorrect

**tCurrentQuestion** 

tNewTimesTable

**Class** 

- Test results
	- TAP
	- JUnit-style
	- Simulink Test Manager
- Cobertura coverage reports
	- Code coverage
	- Model coverage
- Test and coverage history
- Custom reports you generate

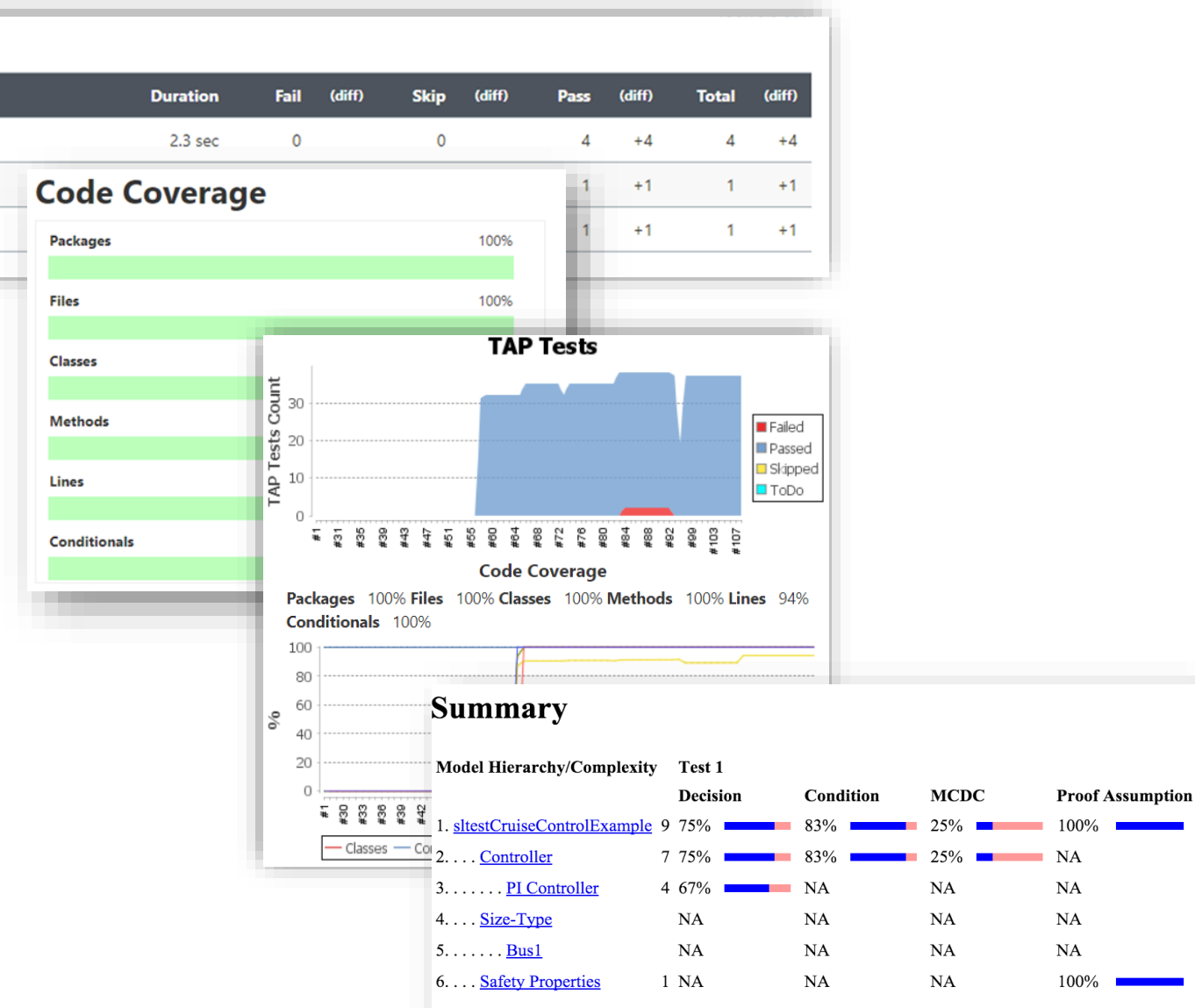

#### When are we going to talk about the free CI support for MATLAB?

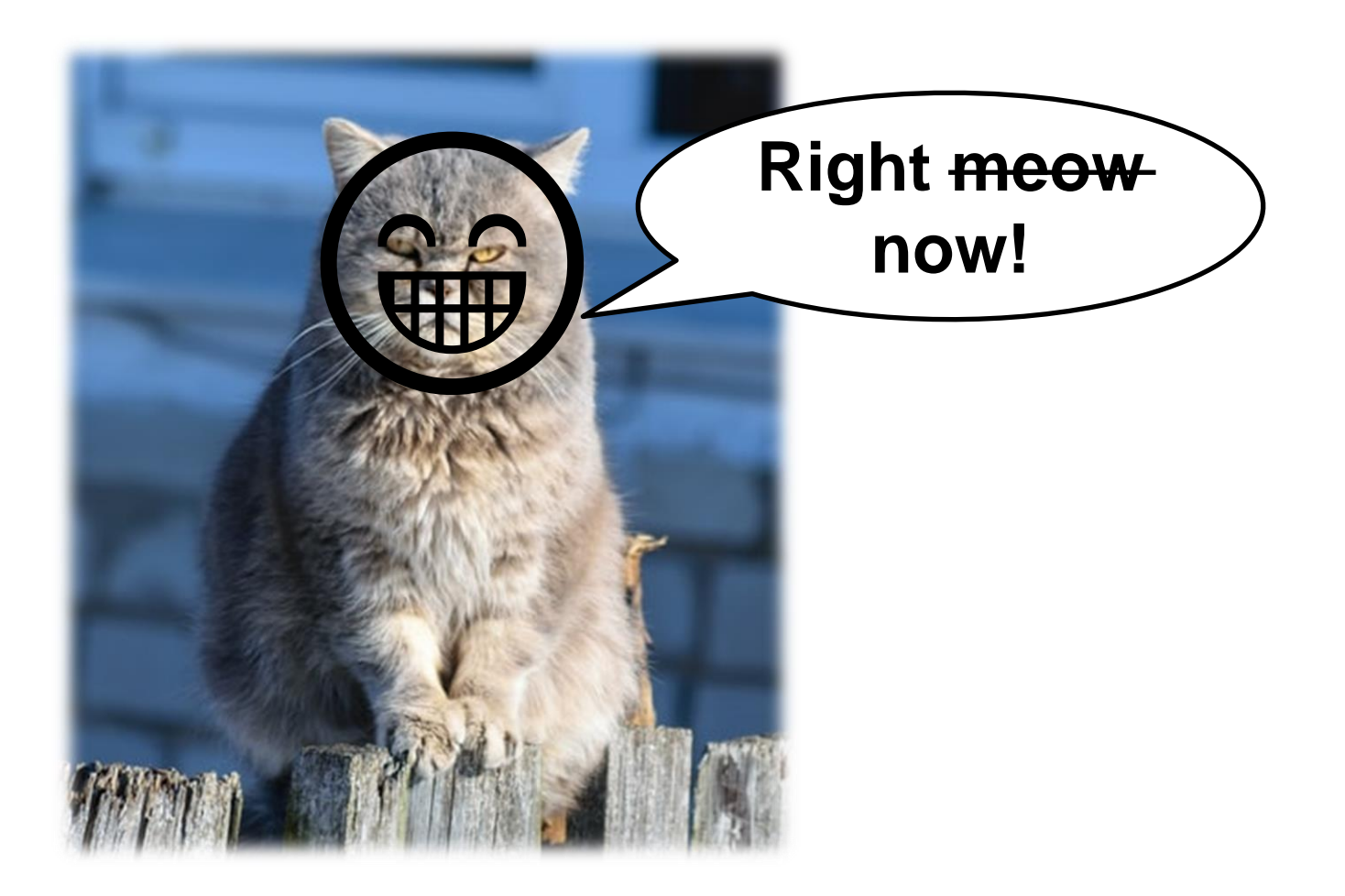

#### Free MATLAB CI support for public GitHub repositories

- MathWorks now provides free CI support for MATLAB and Simulink if:
	- 1. your code and models are publicly available on GitHub
	- 2. your CI build is publicly available on a supported CI platform
	- 3. you don't use any excluded products (e.g., MATLAB Compiler, MATLAB Coder)
- Currently supported CI platforms:
	- Azure DevOps GitHub Actions
	- CircleCI – Travis CI

## MATLAB

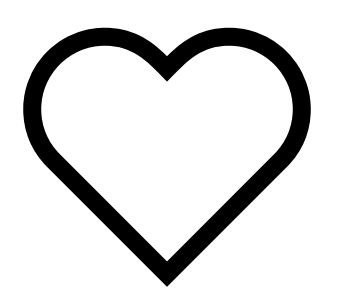

**GitHub** Community

### Can commercial customers use the free CI service?

- Yes and no…
- Why no?
	- Free CI service requires you share your code publicly
	- You don't want to give away your intellectual property
- Why yes?
	- Use "toy" examples to explore potential future cloud migration
- Remember, our plugins support on-premise CI servers and private agents

#### This sounds great, but how do I get started?

- Check out our example GitHub repository!
	- <http://github.com/mathworks/ci-configuration-examples>
- **The example repository provides:** 
	- A quick start guide
	- Ready-to-use CI configuration files
	- Example MATLAB code and tests
	- CI badge examples, with helpful links

#### **MATLAB CI Configuration Examples**

This repository shows how to run MATLAB tests with a variety of continuous integration systems.

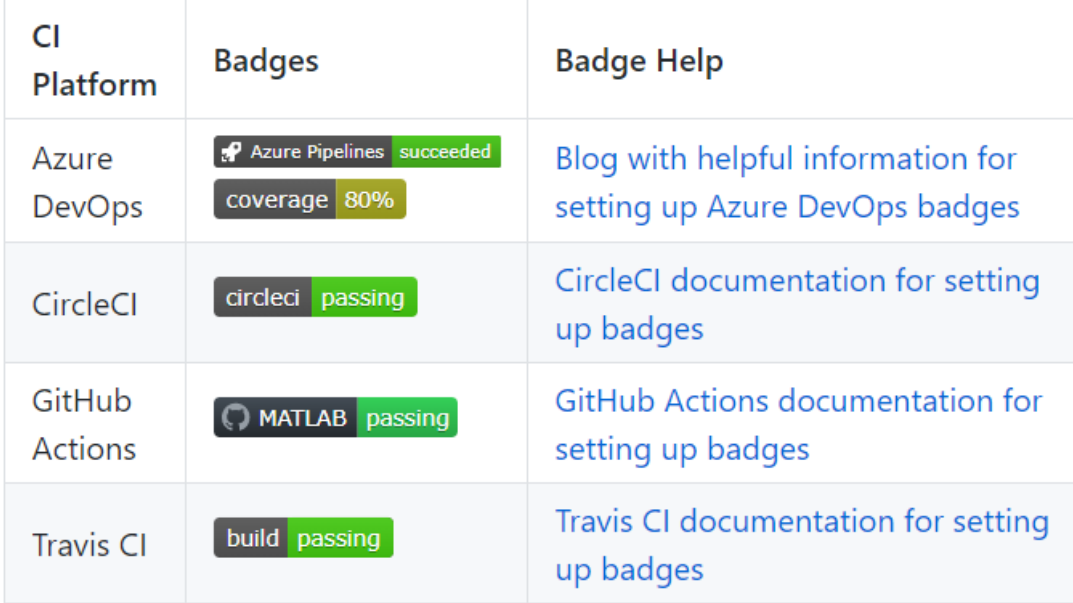

## GitHub Actions Demo!

#### Extending our example to your code and models

- This repository was designed to be easily extendable
	- Replace our code and tests with your code and tests
	- Commit
	- Push
- No need to modify any configuration files!
- CI job automatically triggered by changes to your GitHub repository

## Summary and Resources

#### Key Takeaways

- Continuous integration helps you develop high quality software, faster!
- MATLAB and Simulink support you through all stages of CI
- Getting started with CI is easy with our plugins and example codes
- Free CI support for public MATLAB and Simulink GitHub repositories!

### Getting Started: CI plugins and code examples

- CI plugins
	- [Azure DevOps](https://marketplace.visualstudio.com/items?itemName=MathWorks.matlab-azure-devops-extension)
	- [CircleCI](https://circleci.com/developer/orbs/orb/mathworks/matlab)
	- [GitHub Actions](https://github.com/matlab-actions/overview)
	- [Jenkins](https://plugins.jenkins.io/matlab/)
	- [Travis CI](https://docs.travis-ci.com/user/languages/matlab/)

Orbs > mathworks/matlab@0.4.0

#### mathworks/matlab@0.4.0 • PARTNER

Run MATLAB and Simulink as part of your build pipeline.

Created: October 25, 2019 | Version Published: February 4, 2021 | Releases: 12

Homepage: https://www.mathworks.com/solutions/continuous-integration.html

Source: https://github.com/mathwork

**See Orb Licensing** 

#### **MATLAB CI Configuration Examples**

This repository shows how to run MATLAB tests with a variety of continuous integration systems.

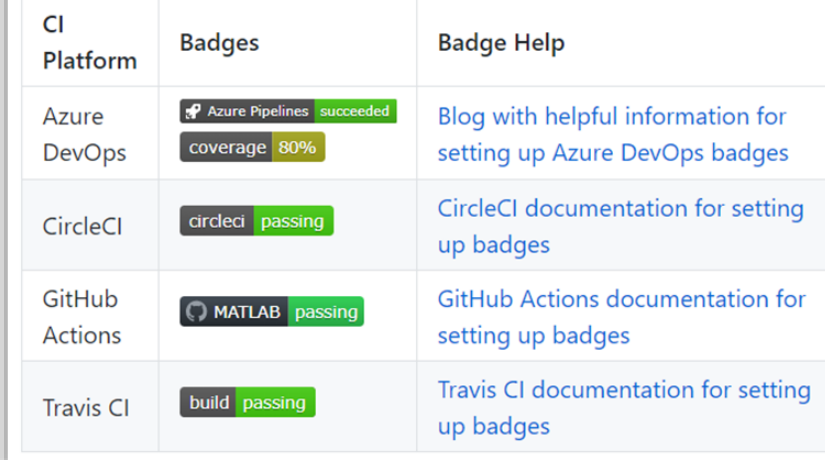

- Code examples
	- **[CI configuration examples](http://github.com/mathworks/ci-configuration-examples)**
	- **[CI with Simulink](https://github.com/mathworks/Continuous-Integration-Verification-Simulink-Models)**
	- [Code coverage using Codecov](https://github.com/mathworks/matlab-codecov-example)

## Learning more: about continuous integration with MATLAB and **Simulink**

- Solutions Page:
	- **[Continuous Integration Solution Page](https://www.mathworks.com/solutions/continuous-integration.html)**
- White Papers:
	- [Continuous Integration for Verification of](https://www.mathworks.com/company/newsletters/articles/continuous-integration-for-verification-of-simulink-models.html)  Simulink Models
	- [Agile Model-Based Design: Accelerating](https://www.mathworks.com/company/newsletters/articles/agile-model-based-design-accelerating-simulink-simulations-in-continuous-integration-workflows.html) Simulink Simulations in CI Workflows
- Documentation and Blogs:
	- [Continuous Integration Documentation Hub](https://www.mathworks.com/help/matlab/continuous-integration.html)
	- [Developer Zone: Continuous Integration](https://blogs.mathworks.com/developer/category/continuous-integration/)
	- **[CI with Projects and Simulink Test](https://blogs.mathworks.com/simulink/2018/09/04/continuous-integration-with-simulink-project-and-simulink-test/)**

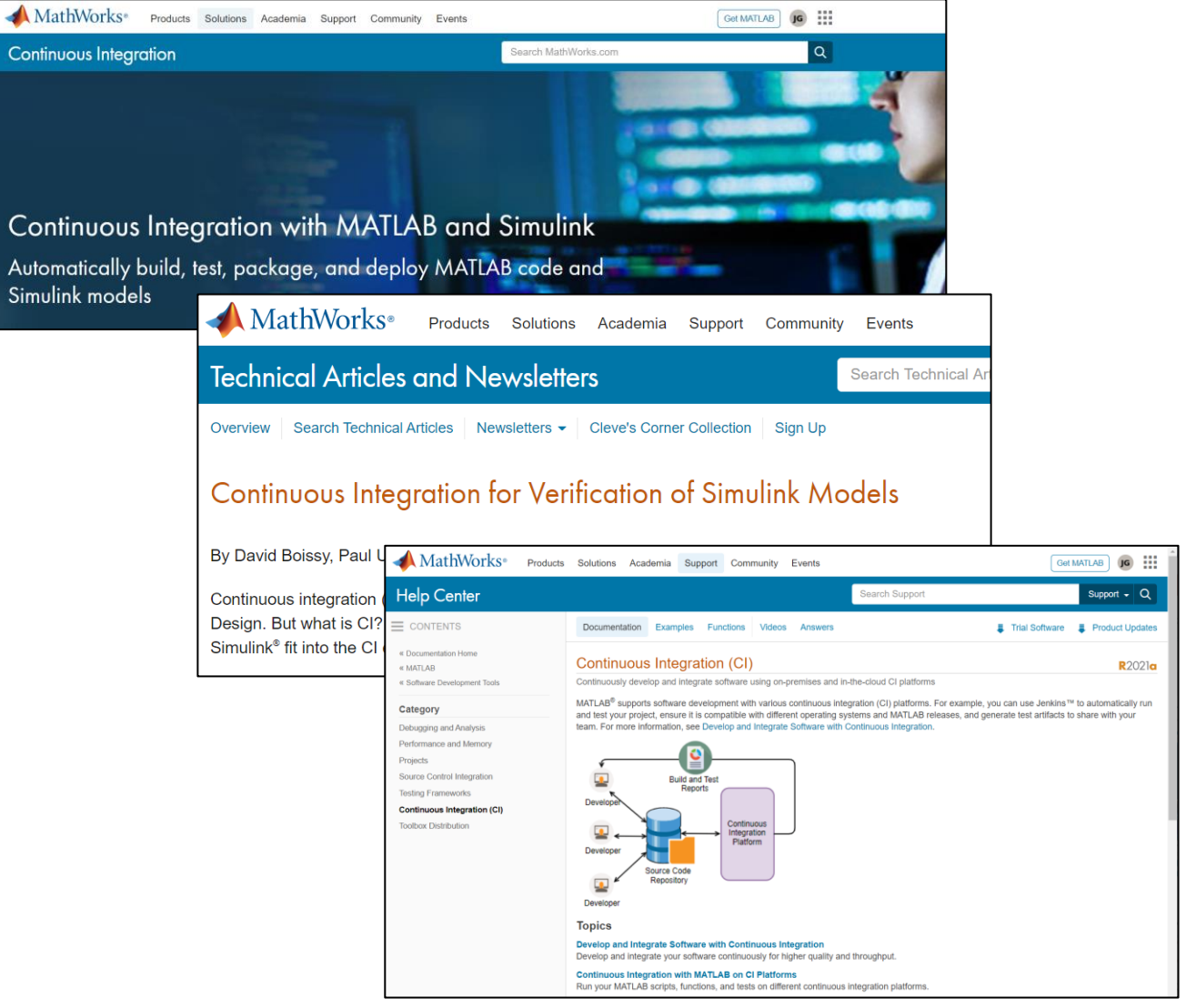

## Q&A Time!

# MATLAB EXPO 2021

## **Thank you**

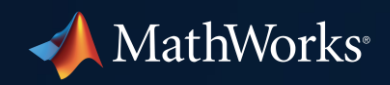

© 2021 The MathWorks, Inc. MATLAB and Simulink are registered trademarks of The MathWorks, Inc. See *mathworks.com/trademarks*  for a list of additional trademarks. Other product or brand names may be trademarks or registered trademarks of their respective holders.

**29**